# Corso Universitario Modellazione 3D e Tecnologie BIM

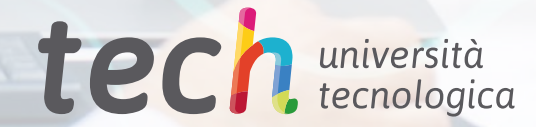

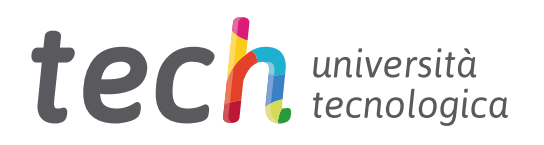

Corso Universitario Modellazione 3D e Tecnologie BIM

- » Modalità: online
- » Durata: 6 settimane
- » Titolo: TECH Università Tecnologica
- » Dedizione: 16 ore/settimana
- » Orario: a scelta
- » Esami: online

Accesso al sito web: [www.techtitute.com/it/ingegneria/corso-universitario/modellazione-3d-tecnologie-bim](http://www.techtitute.com/it/ingegneria/corso-universitario/modellazione-3d-tecnologie-bim)

# **Indice**

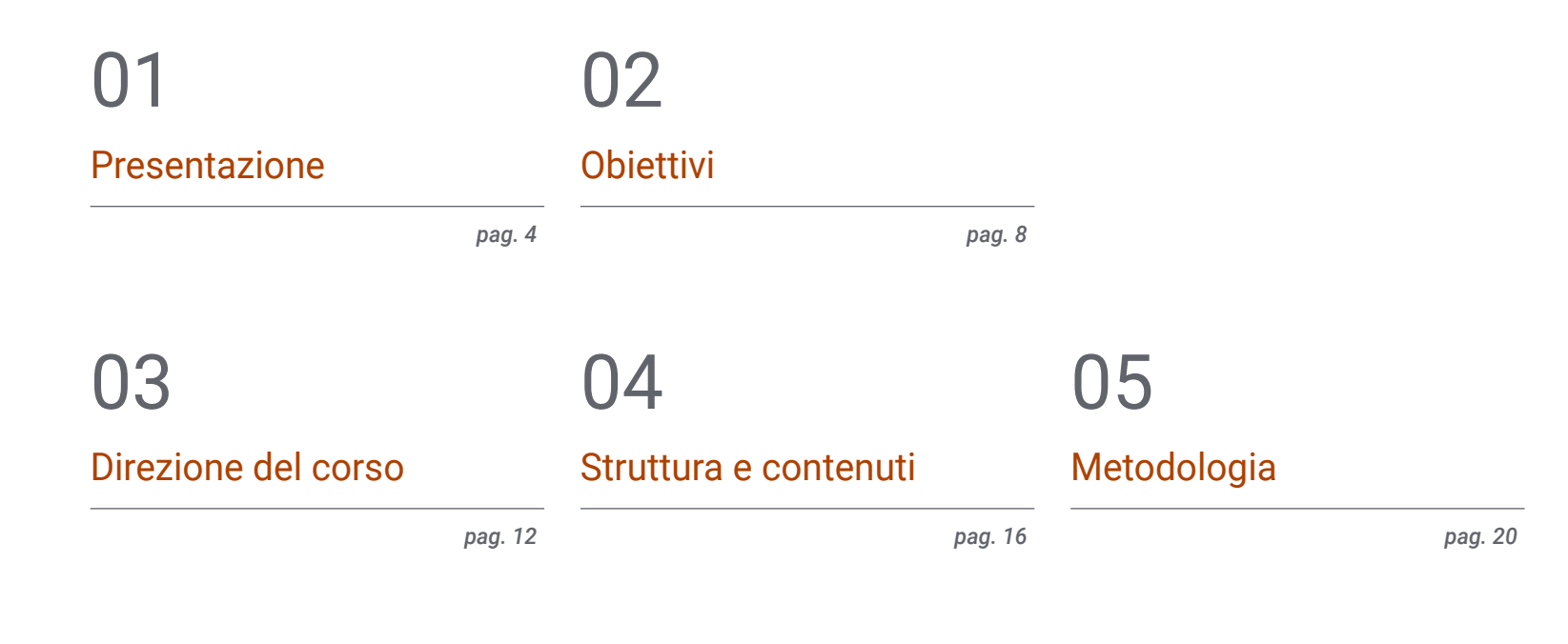

# 06

[Titolo](#page-27-0)

*pag. 28*

# <span id="page-3-0"></span>Presentazione 01

Questo programma offre ai professionisti l'opportunità di incorporare al loro lavoro quotidiano i migliori strumenti di modellazione tridimensionale nel campo della geomatica. Il corso fornisce conoscenze specialistiche a livello informatico e tecnologico che consentiranno agli studenti di intraprendere il loro lavoro e i loro progetti di geoinformazione con le tecniche più recenti. L'ingegnere troverà in questo programma gli ultimi sviluppi riguardanti l'acquisizione di dati tramite telecamera, la generazione di una nuvola di punti con Photomodeler Scanner o la stampa 3D. Il tutto, basato su una metodologia di insegnamento 100% online che permette di scegliere quando e dove studiare, senza orari rigidi o fastidiose pause.

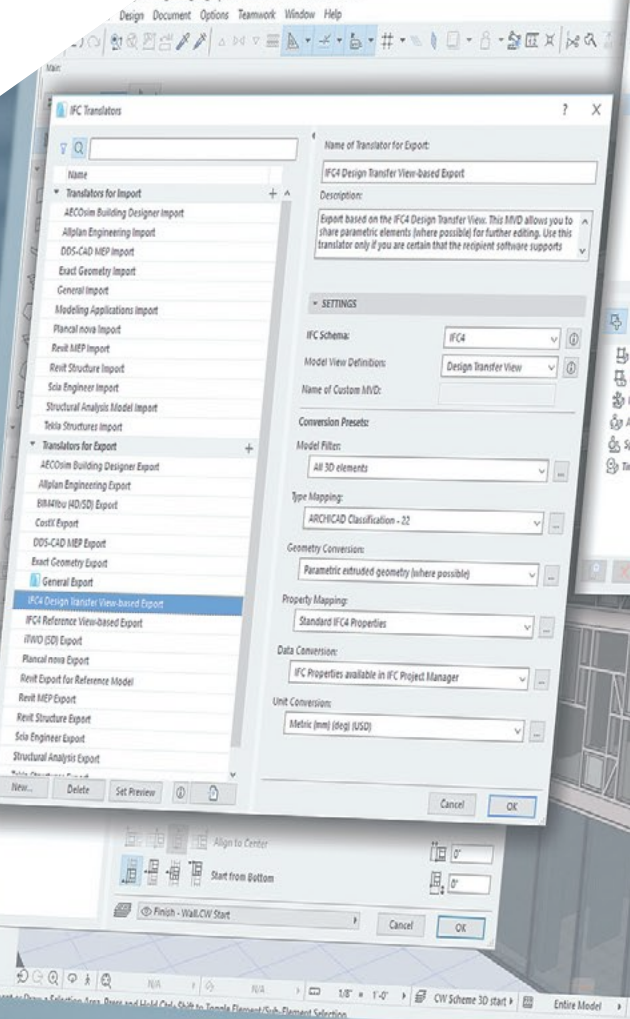

stures Demo CW Imperial - GRAPHISOFT ARCHICAD-64 22

## Presentazione | 05 tech

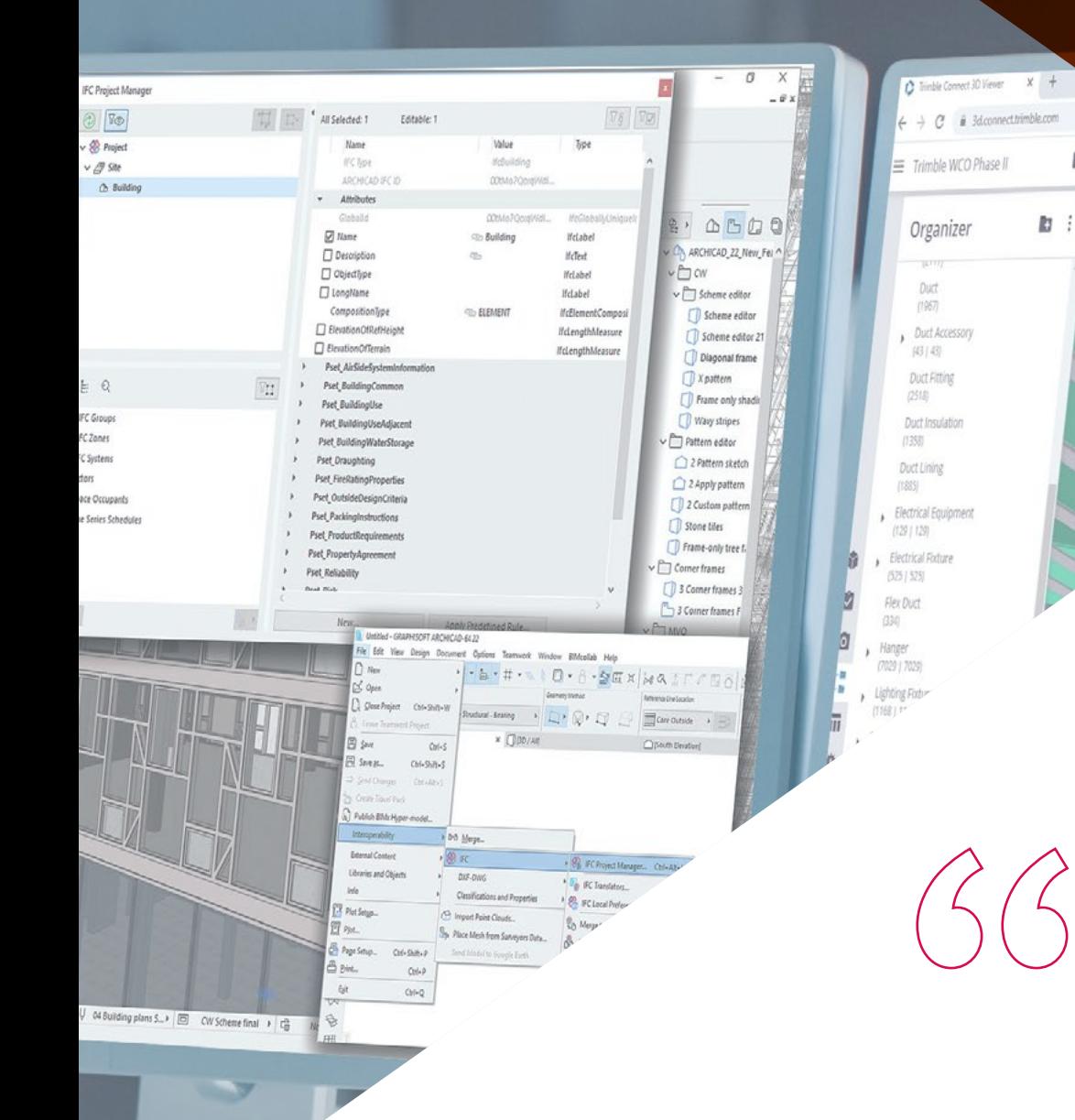

*Includi nella tua pratica professionale i migliori strumenti di modellazione 3D e le tecnologie BIM per creare le figure tridimensionali più accurate e utili ad eseguire i tuoi progetti geomatici"*

 $\mathbb{E}|\mathbb{C}\cdot|$  +  $\mathbb{C}$ 

## tech 06 | Presentazione

L'emergere di nuovi strumenti tecnologici ha agevolato il lavoro degli ingegneri, che ora hanno a disposizione strumenti digitali per svolgere il loro lavoro in modo più rapido e preciso. Alcuni di questi strumenti riguardano la modellazione 3D e le tecnologie *Building Information Modeling* (BIM), che hanno rivoluzionato la professione negli ultimi anni. Grazie a questo programma, gli studenti avranno l'opportunità di studiarli a fondo, diventando specialisti preparati e aggiornati su tutti gli ultimi sviluppi in questo settore.

Nel corso delle 150 ore di lezione del Corso Universitario, il professionista approfondirà aspetti come la georeferenziazione delle nuvole di punti, l'acquisizione di punti di appoggio e di controllo, il rendering e l'animazione di modelli 3D con Blender, le parti di un progetto BIM e la stampa 3D.

Questo obiettivo viene raggiunto mediante le migliori risorse multimediali: video, masterclass, esercizi pratici, riassunti multimediali, ecc., materiali forniti dal personale docente, composto da specialisti in attività e al passo con tutti i progressi del settore. Il sistema di apprendimento online di TECH ti permette di studiare quando e dove vuoi, adattandosi alle tue esigenze personali.

Questo Corso Universitario in Modellazione 3D e Tecnologie BIM possiede il programma più completo e aggiornato del mercato. Le caratteristiche principali del programma sono:

- Lo sviluppo di casi di studio presentati da esperti in topografia, ingegneria civile e geomatica
- Contenuti grafici, schematici ed eminentemente pratici che forniscono informazioni scientifiche e pratiche sulle discipline essenziali per l'esercizio della professione
- Esercizi pratici che offrono un processo di autovalutazione per migliorare l'apprendimento
- La sua speciale enfasi sulle metodologie innovative
- Lezioni teoriche, domande all'esperto e/o al tutor, forum di discussione su questioni controverse e compiti di riflessione individuale
- Contenuti disponibili da qualsiasi dispositivo fisso o portatile provvisto di connessione a internet

*La topografia ha subito notevoli trasformazioni negli ultimi anni. Questo programma mira a prepararti ad affrontare le sfide attuali e future di questa disciplina"*

## Presentazione | 07 tech

*Questo programma dispone del miglior personale docente, composto da professionisti in attività che ti permetteranno di aggiornarti sulle Tecnologie di Modellazione 3D e BIM mediante numerose risorse* 

Il personale docente del programma comprende rinomati specialisti del settore, che forniscono agli studenti le competenze necessarie a intraprendere un percorso di studio eccellente.

I contenuti multimediali, sviluppati in base alle ultime tecnologie educative, forniranno al professionista un apprendimento coinvolgente e localizzato, ovvero inserito in un contesto reale.

La creazione di questo programma è incentrata sull'Apprendimento Basato su Problemi, mediante il quale lo specialista deve cercare di risolvere le diverse situazioni che gli si presentano durante il corso. Lo studente potrà usufruire di un innovativo sistema di video interattivi creati da esperti di rinomata fama.

*Potrai acquisire le nozioni più avanzate su questi importanti strumenti digitali per migliorare il tuo lavoro nel campo della geoinformazione.*

*didattiche multimediali" La metodologia 100% online di TECH ti permetterà di conciliare lavoro e studio senza dover sottostare a orari rigidi.*

# <span id="page-7-0"></span>Obiettivi 02

L'obiettivo principale di questo programma in Modellazione 3D e Tecnologie BIM è quello di avvicinare i professionisti agli ultimi sviluppi del settore. Per raggiungere tale obiettivo, il programma offre contenuti aggiornati e completi, un personale docente di grande prestigio internazionale nel campo della geomatica e della geoinformazione e un sistema di apprendimento 100% online appositamente ideato per i professionisti in attività.

3D-13D - cmagrant Modificar I Caias de ser

Alexandria (Alexandria)

Obiettivi | 09 tech

· Excha pulsing clave o frase 66

 $\tau$ <sub>1</sub>

**CER** 

山

山

rett

 $\alpha$ 

x

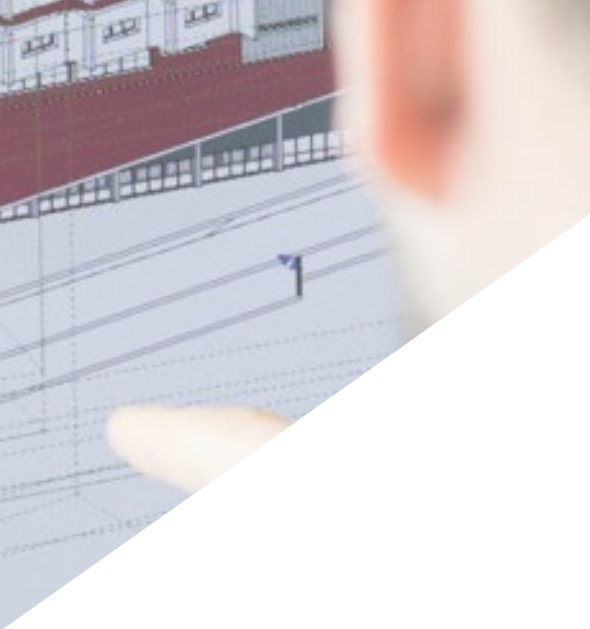

山

 $121$ 

 $\mathfrak{a}$ 

x

*Potrai raggiungere tutti i tuoi obiettivi professionali grazie a questo Corso Universitario che ti consentirà di mantenerti aggiornato in modo comodo e immediato"*

# tech 10 | Obiettivi

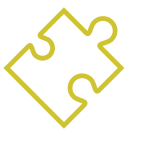

## Obiettivi generali

- Progettare e sviluppare progetti di fotogrammetria di oggetti vicini
- Generare, misurare, analizzare e progettare oggetti tridimensionali
- Georeferenziare e calibrare l'ambiente di progetto
- Definire i parametri che devono essere conosciuti per l'elaborazione dei diversi metodi fotogrammetrici
- Preparare l'oggetto tridimensionale per la stampa 3D
- Integrare, gestire ed eseguire progetti di modellazione delle informazioni sugli edifici

*Questo Corso Universitario ti permetterà di fare fin da subito progressi a livello professionale: non esitare e vieni a iscriverti"*

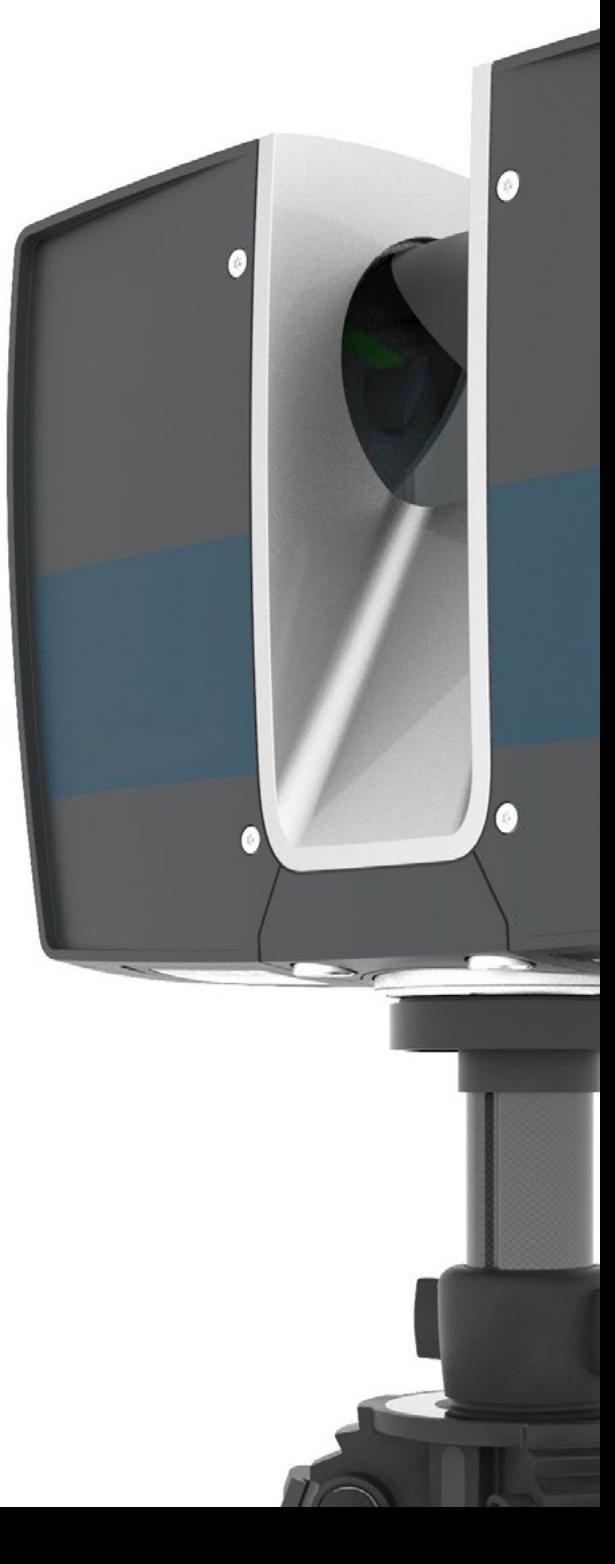

# Obiettivi | 11 tech

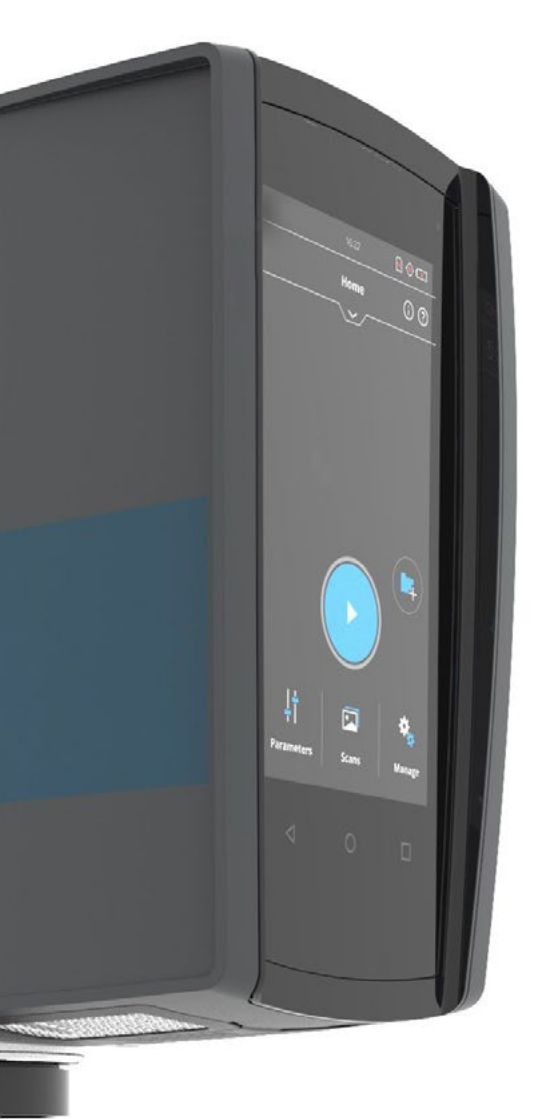

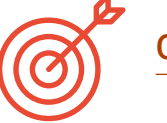

## Obiettivi specifici

- Determinare come procedere per riprendere con fotografie l'oggetto da modellare
- Ottenere e analizzare nuvole di punti da queste fotografie utilizzando vari software fotogrammetrici specifici
- Elaborare le diverse nuvole di punti disponibili rimuovendo il rumore, georeferenziandole, regolandole e applicando gli algoritmi di densificazione delle mesh che meglio si adattano alla realtà
- Modificare, smussare, filtrare, unire e analizzare le mesh 3D risultanti dall'allineamento e dalla ricostruzione delle nuvole di punti
- Specificare i parametri dell'applicazione per le mesh di curvatura, spaziatura e occlusione ambientale
- Creare un'animazione della mesh renderizzata e texturizzata in base alle curve IPO impostate
- Preparare e impostare il modello per la stampa 3D
- Identificare le parti di un progetto BIM e presentare il modello 3D come base per il software dell'ambiente BIM

# <span id="page-11-0"></span>Direzione del corso 03

La digitalizzazione e la nascita di numerosi strumenti tecnologici hanno portato a trasformazioni nel campo della topografia e della geomatica. Per stare al passo con questi sviluppi, è necessario affidarsi al miglior personale docente. TECH si è occupata di selezionare un personale docente di fama internazionale per insegnare agli studenti gli elementi più importanti della modellazione 3D e delle tecnologie BIM. Il professionista acquisirà così conoscenze di comprovata validità, ottenute direttamente da specialisti operanti in questo settore.

*Potrai confrontarti con un personale docente di altissimo livello nel campo della geomatica"*

# tech 14 | Direzione del corso

## Direzione

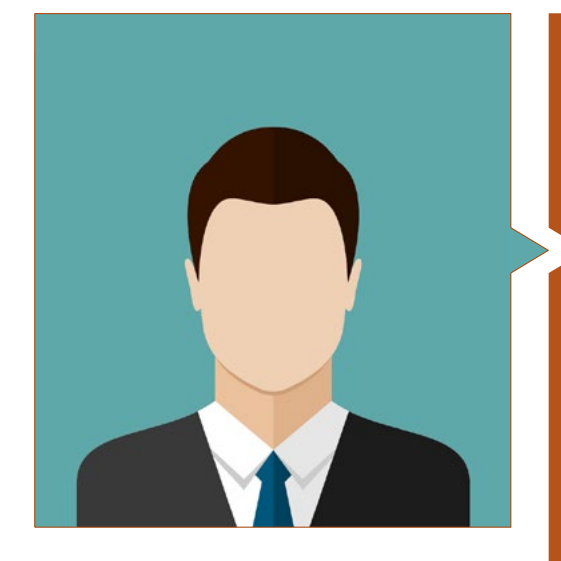

## Dott. Puértolas Salañer, Ángel Manuel

- Sviluppo di applicazioni in ambiente .Net, sviluppo di Python, gestione di database SQL Server, amministrazione di sistemi. ASISPA
- Topografo. Studio e ricostruzione delle strade e degli accessi alle città. Ministero della Difesa. Impiegato presso le forze ONU in Libano
- Topografo. Topografia per i cantieri. Ministero della Difesa
- Topografo. Georeferenziazione del vecchio catasto della provincia di Murcia (Spagna). Geoinformación y Sistemas SL
- Ingegnere Tecnico in Topografia proveniente dall'Università Politecnica di Valencia
- Master in Cybersecurity conseguito presso la MF Business School e presso l'Università Camilo José Cela
- Gestione web, amministrazione e sviluppo di server e automazione di attività in Python. Milcom
- Sviluppo di applicazioni in ambiente .Net. Gestione del Server SQL. Supporto del software. Ecomputer

## Direzione del corso | 15 tech

# e rilievi

### Personale docente

#### Dott. Encinas Pérez, Daniel

- Centro Ambientale Enusa Industrias Avanzadas. Responsabile Ufficio Tecnico
- Desmontes y excavaciones Ortigosa. Capo Cantiere e Responsabile dei Rilievi
- Epsa Internacional. Responsabile della Produzione e dei Rilievi
- Comune di Palazuelos de Eresma. Rilievi topografici per l'Amministrazione relativa al Piano Parziale di El Mojón
- Laurea in Ingegneria Geomatica e Topografica conseguita presso l'Università di Salamanca
- Master in Geotecnologie Cartografiche applicate all'Ingegneria e all'Architettura conseguito presso l'Università di Salamanca (in corso)
- Tecnico Superiore per lo Sviluppo di Progetti Urbanistici e Operazioni Topografiche
- Pilota professionista RPAS (Qualifica rilasciata da Aerocámaras-AESA)

# <span id="page-15-0"></span>Struttura e contenuti 04

Il Corso Universitario in Modellazione 3D e Tecnologie BIM si articola in 150 ore di apprendimento ed è costituito da 1 modulo, suddiviso in 10 argomenti. Grazie agli argomenti trattati, il professionista potrà poi approfondire l'editing di mesh 3D con Meshlab, la calibrazione della telecamera per l'acquisizione dei dati, la topografia classica e le tecnologie GNSS e la generazione di una nuvola di punti utilizzando *Structure from Motion*.

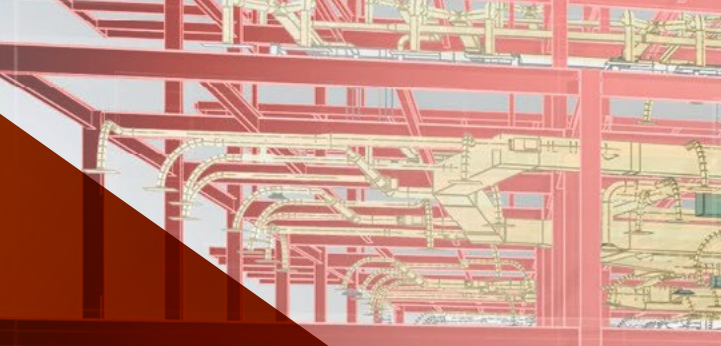

Struttura e contenuti | 17 tech

*È questo il piano di studi che stavi cercando. Iscriviti e potrai osservare i progressi che farai a livello professionale"*

## tech 18 | Struttura e contenuti

#### Modulo 1. Modellazione 3D e Tecnologie BIM

1.1. Modelli 3D

- 1.1.1. Tipi di dati
- 112 Storia
	- 1.1.2.1. Di contatto
	- 1.1.2.2. Senza contatto
- 1.1.3. Applicazioni
- 1.2. La telecamera come strumento di raccolta dati
	- 1.2.1. Telecamere
		- 1.2.1.1. Tipi di telecamere
		- 1.2.1.2. Elementi di controllo
		- 1.2.1.3. Calibrazione
	- 122 Dati EXIF
		- 1.2.2.1. Parametri estrinseci (3D)
		- 1.2.2.2. Parametri intrinseci (2D)
	- 1.2.3. Scattare fotografie
		- 1.2.3.1. Effetto domo
		- 1232 Flash
		- 1.2.3.3. Numero di riprese
		- 1.2.3.4. Distanze telecamera-oggetto
		- 1.2.3.5. Metodologia
	- 1.2.4. Qualità necessaria
- 1.3. Acquisizione di punti di appoggio e di controllo
	- 1.3.1. Rilevamento classico e tecnologie GNSS
		- 1.3.1.1. Applicazione alla fotogrammetria di oggetti vicini
	- 1.3.2. Metodo di osservazione
		- 1.3.2.1. Studio della zona
		- 1.3.2.2. Motivazione del metodo
	- 1.3.3. Rete di osservazione
		- 1.3.3.1. Pianificazione
	- 1.3.4. Analisi di precisione
- 1.4. Generazione di una nuvola di punti con Photomodeler Scanner
	- 1.4.1. Storia
		- 1.4.1.1. Photomodeler
		- 1.4.1.2. Photomodeler Scanner
	- 1.4.2. Requisiti
	- 1.4.3. Calibrazione
	- 1.4.4. *Smart Matching*
		- 1.4.4.1. Ottenere la nuvola di punti densa
	- 1.4.5. Creazione di una mesh texturizzata
	- 1.4.6. Creazione di un modello 3D da immagini con Photomodeler Scanner
- 1.5. Generazione di una nuvola di punti utilizzando la funzione *Structure from Motion*
	- 1.5.1. Telecamere, nuvole di punti, software
	- 1.5.2. Metodologia
		- 1.5.2.1. Mappa 3D dispersa
		- 1.5.2.2. Mappa 3D densa
		- 1.5.2.3. Mesh a triangolo
	- 1.5.3. Applicazioni
- 1.6. Georeferenziazione delle nuvole di punti
	- 1.6.1. Sistemi di riferimento e sistemi di coordinate
	- 1.6.2. Trasformazione
		- 1.6.2.1. Parametri
		- 1.6.2.2. Orientamento assoluto
		- 1.6.2.3. Punti di appoggio
		- 1.6.2.4. Punti di controllo (GCP)
	- 1.6.3. 3DVEM
- 1.7. Meshlab. Modifica di mesh 3D
	- 1.7.1. Formati
	- 1.7.2. Comandi
	- 1.7.3. Strumenti
	- 1.7.4. Metodi di ricostruzione 3D

## Struttura e contenuto | 19 **tech**

- 1.8. Blender. Rendering e animazione di modelli 3D
	- 1.8.1. Produzione 3D
		- 1.8.1.1. Modellazione
		- 1.8.1.2. Materiali e texture
		- 1.8.1.3. Illuminazione
		- 1.8.1.4. Animazione
		- 1.8.1.5. Rendering fotorealistico
		- 1.8.1.6. Editing video
	- 1.8.2. Interfaccia
	- 1.8.3. Strumenti
	- 1.8.4. Animazione
	- 1.8.5. Rendering
	- 1.8.6. Predisposizione per la stampa 3D
- 1.9. Stampa 3D
	- 1.9.1. Stampa 3D
		- 1.9.1.1. Storia
		- 1.9.1.2. Tecnologie di fabbricazione 3D
		- 1.9.1.3. *Slicer*
		- 1.9.1.4. Materiali
		- 1.9.1.5. Sistemi di coordinate
		- 1.9.1.6. Formati
		- 1.9.1.7. Applicazioni
	- 192 Calibrazione
		- 1.9.2.1. Assi X e Y
		- 1.9.2.2. Asse Z
		- 1.9.2.3. Allineamento dei letti
		- 1.9.2.4. Flusso
	- 1.9.3. Stampa curata
- 1.10. Tecnologie BIM
	- 1.10.1. Tecnologie BIM
	- 1.10.2. Parti di un progetto BIM
		- 1.10.2.1. Informazioni geometriche (3D)
		- 1.10.2.2. Tempi del progetto (4D)
		- 1.10.2.3. Costi (5D)
		- 1.10.2.4. Sostenibilità (6D)
		- 1.10.2.5. Funzionamento e manutenzione (7D)
	- 1.10.3. Software BIM
		- 1.10.3.1. Visualizzatori BIM
		- 1.10.3.2. Modellazione BIM
		- 1.10.3.3. Pianificazione del progetto (4D)
		- 1.10.3.4. Misurazione e budget (5D)
		- 1.10.3.5. Gestione ambientale ed efficienza energetica (6D)
		- 1.10.3.6. *Facility Management* (7D)
	- 1.10.4. Fotogrammetria in ambiente BIM con REVIT

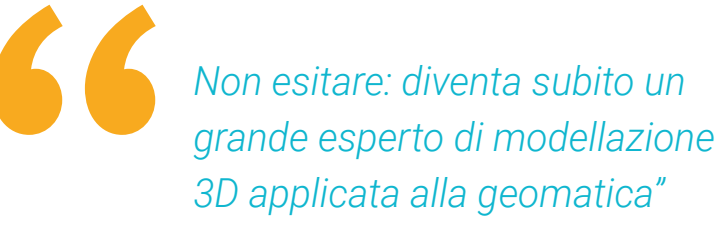

# <span id="page-19-0"></span>05 Metodologia

Questo programma ti offre un modo differente di imparare. La nostra metodologia si sviluppa in una modalità di apprendimento ciclico: *il Relearning*.

Questo sistema di insegnamento viene applicato nelle più prestigiose facoltà di medicina del mondo ed è considerato uno dei più efficaci da importanti pubblicazioni come il *New England Journal of Medicine.*

 $\mathcal{E}$ 

*Scopri il Relearning, un sistema che abbandona l'apprendimento lineare convenzionale, per guidarti attraverso dei sistemi di insegnamento ciclici: una modalità di apprendimento che ha dimostrato la sua enorme efficacia, soprattutto nelle materie che richiedono la memorizzazione"*

## tech 22 | Metodologia

## Caso di Studio per contestualizzare tutti i contenuti

Il nostro programma offre un metodo rivoluzionario per sviluppare le abilità e le conoscenze. Il nostro obiettivo è quello di rafforzare le competenze in un contesto mutevole, competitivo e altamente esigente.

66

*Con TECH potrai sperimentare un modo di imparare che sta scuotendo le fondamenta delle università tradizionali in tutto il mondo"*

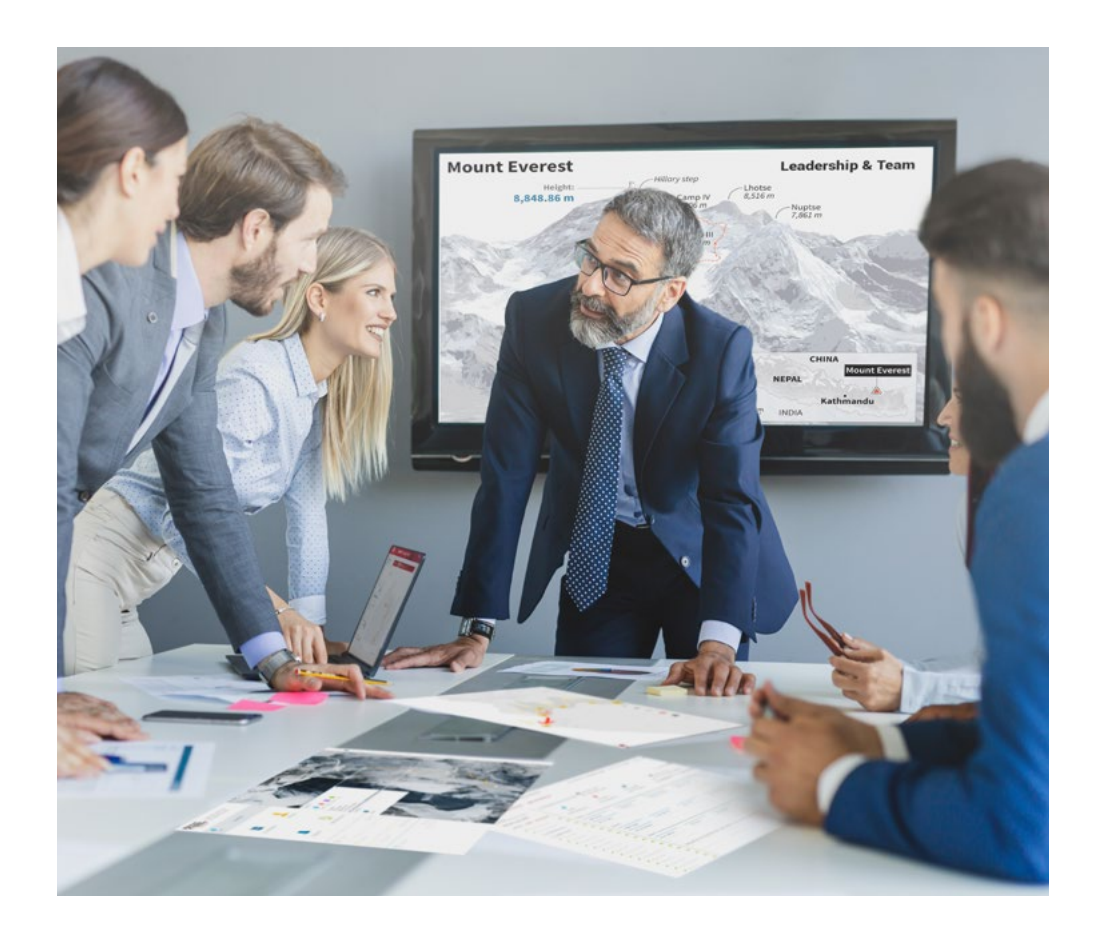

*Avrai accesso a un sistema di apprendimento basato sulla ripetizione, con un insegnamento naturale e progressivo durante tutto il programma.*

# Metodologia | 23 **tech**

## Un metodo di apprendimento innovativo e differente

Questo programma di TECH consiste in un insegnamento intensivo, creato ex novo, che propone le sfide e le decisioni più impegnative in questo campo, sia a livello nazionale che internazionale. Grazie a questa metodologia, la crescita personale e professionale viene potenziata, effettuando un passo decisivo verso il successo. Il metodo casistico, la tecnica che sta alla base di questi contenuti, garantisce il rispetto della realtà economica, sociale e professionale più attuali.

> *Il nostro programma ti prepara ad affrontare nuove sfide in ambienti incerti e a raggiungere il successo nella tua carriera"*

Il metodo casistico è stato il sistema di apprendimento più usato nelle migliori facoltà del mondo. Sviluppato nel 1912 affinché gli studenti di Diritto non imparassero la legge solo sulla base del contenuto teorico, il metodo casistico consisteva nel presentare loro situazioni reali e complesse per prendere decisioni informate e giudizi di valore su come risolverle. Nel 1924 fu stabilito come metodo di insegnamento standard ad Harvard.

Cosa dovrebbe fare un professionista per affrontare una determinata situazione? Questa è la domanda con cui ti confrontiamo nel metodo dei casi, un metodo di apprendimento orientato all'azione. Durante il programma, gli studenti si confronteranno con diversi casi di vita reale. Dovranno integrare tutte le loro conoscenze, effettuare ricerche, argomentare e difendere le proprie idee e decisioni.

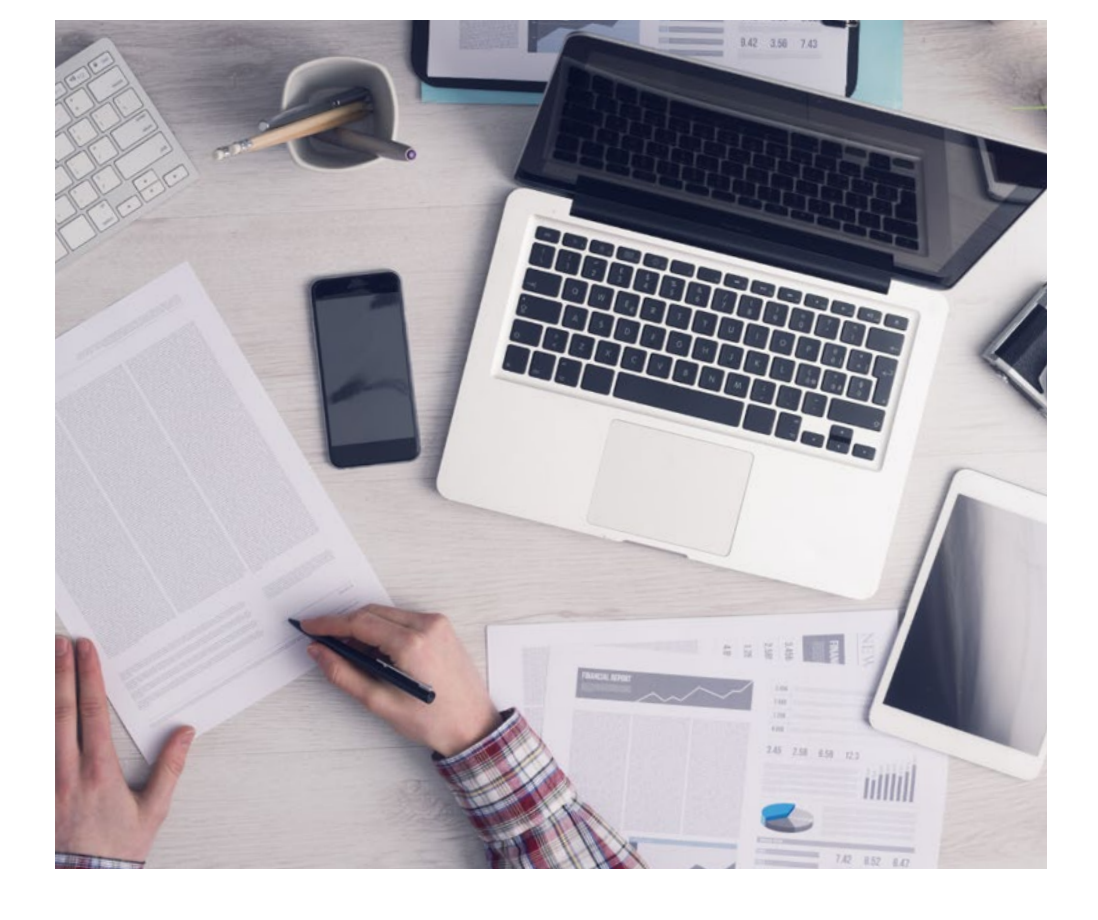

*Imparerai, attraverso attività collaborative e casi reali, la risoluzione di situazioni complesse in ambienti aziendali reali.*

# tech 24 | Metodologia

## Metodologia Relearning

TECH coniuga efficacemente la metodologia del Caso di Studio con un sistema di apprendimento 100% online basato sulla ripetizione, che combina 8 diversi elementi didattici in ogni lezione.

Potenziamo il Caso di Studio con il miglior metodo di insegnamento 100% online: il Relearning.

*Nel 2019 abbiamo ottenuto i migliori risultati di apprendimento di tutte le università online del mondo.*

In TECH si impara attraverso una metodologia all'avanguardia progettata per formare i manager del futuro. Questo metodo, all'avanguardia della pedagogia mondiale, si chiama Relearning.

La nostra università è l'unica autorizzata a utilizzare questo metodo di successo. Nel 2019, siamo riusciti a migliorare il livello di soddisfazione generale dei nostri studenti (qualità dell'insegnamento, qualità dei materiali, struttura del corso, obiettivi...) rispetto agli indicatori della migliore università online.

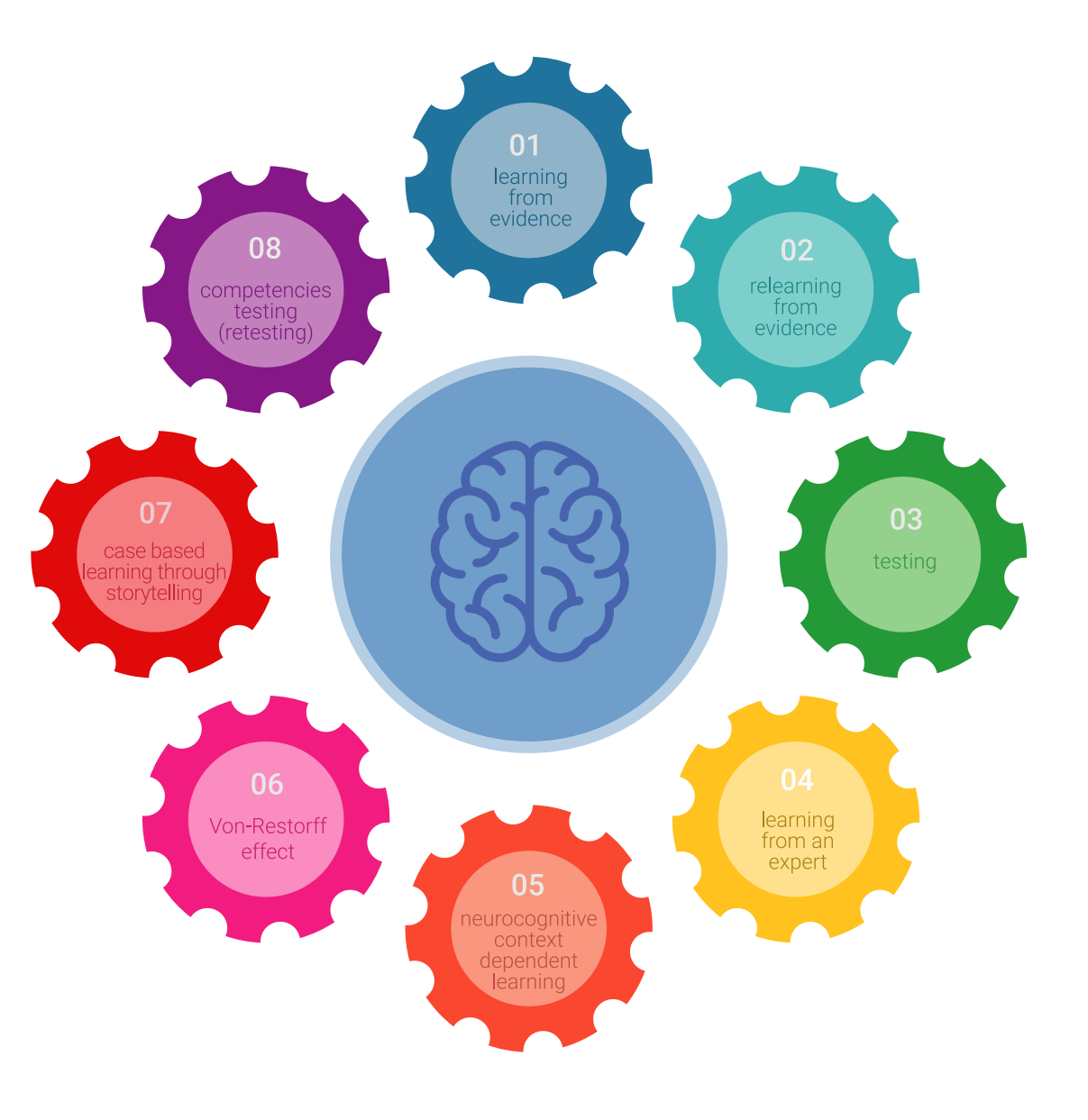

## Metodologia | 25 tech

Nel nostro programma, l'apprendimento non è un processo lineare, ma avviene in una spirale (impariamo, disimpariamo, dimentichiamo e re-impariamo). Pertanto, combiniamo ciascuno di questi elementi in modo concentrico. Questa metodologia ha formato più di 650.000 laureati con un successo senza precedenti in campi diversi come la biochimica, la genetica, la chirurgia, il diritto internazionale, le competenze manageriali, le scienze sportive, la filosofia, il diritto, l'ingegneria, il giornalismo, la storia, i mercati e gli strumenti finanziari. Tutto questo in un ambiente molto esigente, con un corpo di studenti universitari con un alto profilo socioeconomico e un'età media di 43,5 anni.

> *Il Relearning ti permetterà di apprendere con meno sforzo e più performance, impegnandoti maggiormente nella tua specializzazione, sviluppando uno spirito critico, difendendo gli argomenti e contrastando le opinioni: un'equazione diretta al successo.*

Dalle ultime evidenze scientifiche nel campo delle neuroscienze, non solo sappiamo come organizzare le informazioni, le idee, le immagini e i ricordi, ma sappiamo che il luogo e il contesto in cui abbiamo imparato qualcosa è fondamentale per la nostra capacità di ricordarlo e immagazzinarlo nell'ippocampo, per conservarlo nella nostra memoria a lungo termine.

In questo modo, e in quello che si chiama Neurocognitive Context-dependent E-learning, i diversi elementi del nostro programma sono collegati al contesto in cui il partecipante sviluppa la sua pratica professionale.

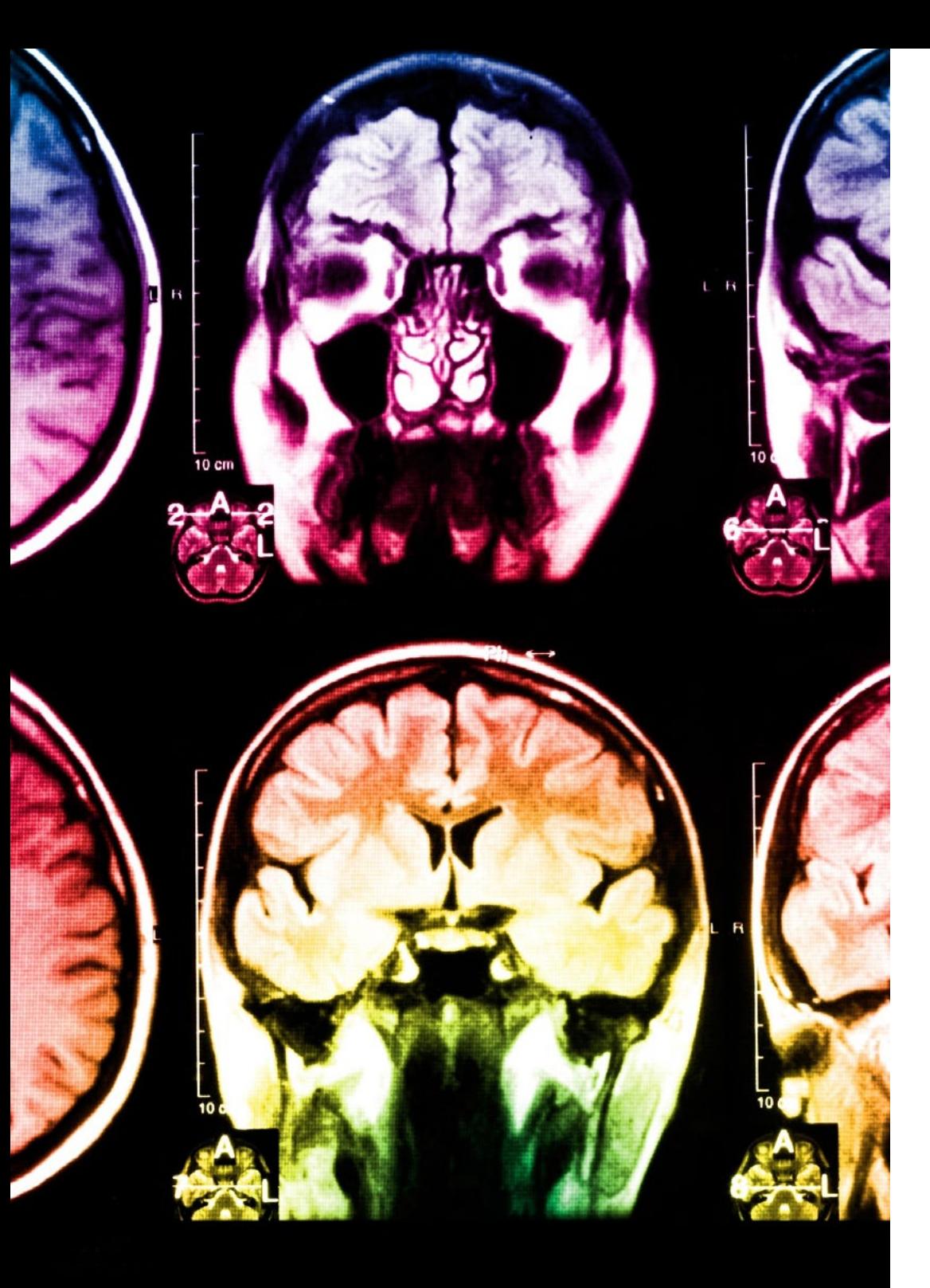

## tech 26 | Metodologia

Questo programma offre i migliori materiali didattici, preparati appositamente per i professionisti:

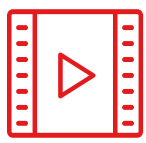

#### **Materiale di studio**

Tutti i contenuti didattici sono creati appositamente per il corso dagli specialisti che lo impartiranno, per fare in modo che lo sviluppo didattico sia davvero specifico e concreto.

**30%**

**8%**

**10%**

Questi contenuti sono poi applicati al formato audiovisivo che supporterà la modalità di lavoro online di TECH. Tutto questo, con le ultime tecniche che offrono componenti di alta qualità in ognuno dei materiali che vengono messi a disposizione dello studente.

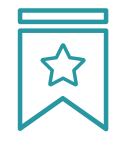

#### **Master class**

Esistono evidenze scientifiche sull'utilità dell'osservazione di esperti terzi.

Imparare da un esperto rafforza la conoscenza e la memoria, costruisce la fiducia nelle nostre future decisioni difficili.

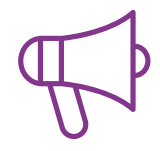

#### **Pratiche di competenze e competenze**

Svolgerai attività per sviluppare competenze e capacità specifiche in ogni area tematica. Pratiche e dinamiche per acquisire e sviluppare le competenze e le abilità che uno specialista deve sviluppare nel quadro della globalizzazione in cui viviamo.

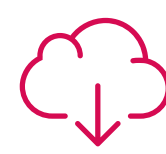

#### **Letture complementari**

Articoli recenti, documenti di consenso e linee guida internazionali, tra gli altri. Nella biblioteca virtuale di TECH potrai accedere a tutto il materiale necessario per completare la tua specializzazione.

## Metodologia | 27 tech

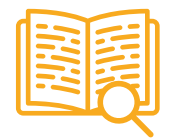

#### **Casi di Studio**

Completerai una selezione dei migliori casi di studio scelti appositamente per questo corso. Casi presentati, analizzati e monitorati dai migliori specialisti del panorama internazionale.

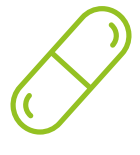

#### **Riepiloghi interattivi**

Il team di TECH presenta i contenuti in modo accattivante e dinamico in pillole multimediali che includono audio, video, immagini, diagrammi e mappe concettuali per consolidare la conoscenza.

Questo esclusivo sistema di specializzazione per la presentazione di contenuti multimediali è stato premiato da Microsoft come "Caso di successo in Europa".

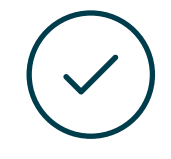

#### **Testing & Retesting**

Valutiamo e rivalutiamo periodicamente le tue conoscenze durante tutto il programma con attività ed esercizi di valutazione e autovalutazione, affinché tu possa verificare come raggiungi progressivamente i tuoi obiettivi.

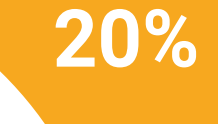

**25%**

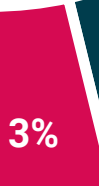

**4%**

# <span id="page-27-0"></span>Titolo 06

Il Corso Universitario in Modellazione 3D e Tecnologie BIM ti garantisce, oltre alla preparazione più rigorosa e aggiornata, l'accesso a una qualifica di Corso Universitario rilasciata da TECH Università Tecnologica.

Titolo | 29 tech

*Porta a termine questo programma e ricevi la tua qualifica universitaria senza spostamenti o fastidiose formalità"*

## terh 30 | Titolo

Questo Corso Universitario in Modellazione 3D e Tecnologie BIM possiede il programma più completo e aggiornato del mercato.

Dopo aver superato la valutazione, lo studente riceverà mediante lettera certificata\* con ricevuta di ritorno, la sua corrispondente qualifica di Corso Universitario rilasciata da TECH Università Tecnologica.

Il titolo rilasciato da TECH Università Tecnologica esprime la qualifica ottenuta nel Corso Universitario, e riunisce tutti i requisiti comunemente richiesti da borse di lavoro, concorsi e commissioni di valutazione di carriere professionali.

Titolo: Corso Universitario in Modellazione 3D e Tecnologie BIM N. Ore Ufficiali: 150 o.

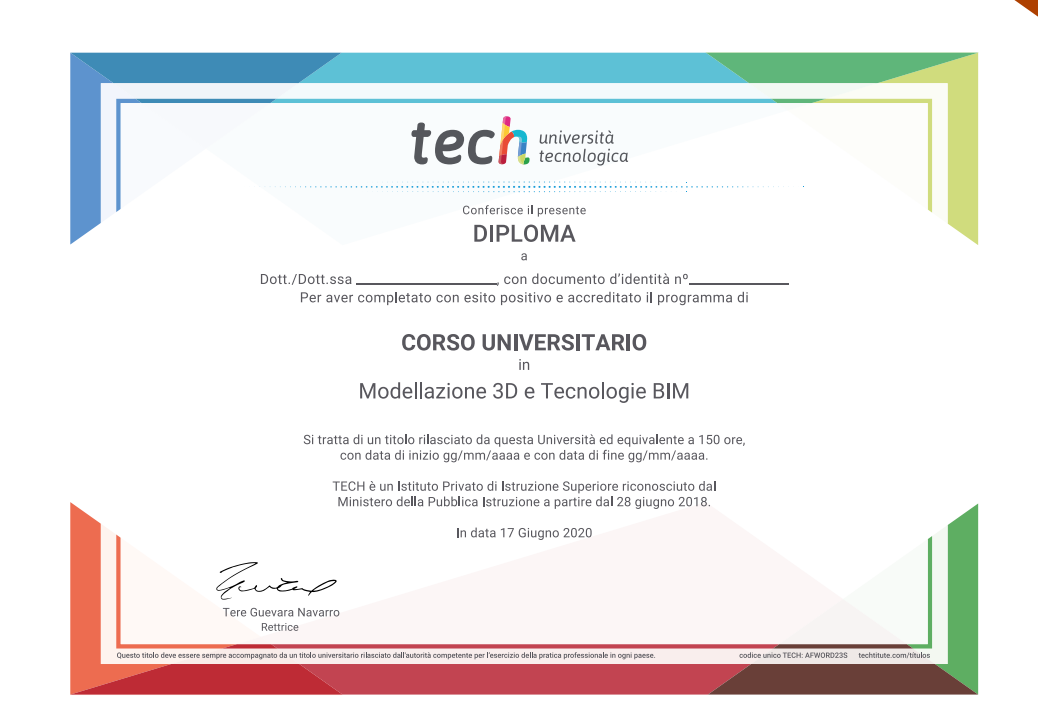

personalizzata in tech università ttenzione Corso Universitario Modellazione 3D e Tecnologie BIM » Modalità: online » Durata: 6 settimane » Titolo: TECH Università Tecnologica » Dedizione: 16 ore/settimana uale » Orario: a scelta » Esami: online

# Corso Universitario Modellazione 3D e Tecnologie BIM

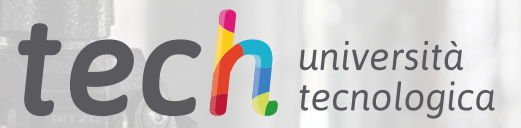

FARO